# Bayesian Modeling, Inference and Prediction

4: Integer-Valued Outcomes; Poisson Modeling

#### David Draper

Department of Applied Mathematics and Statistics University of California, Santa Cruz, and

eBay Research Labs (San Jose CA)

draper@ams.ucsc.edu, dadraper@ebay.com http://www.ams.ucsc.edu/∼draper

#### Short Course (Day 1) University of Reading (UK)

27 Nov 2013

(C) 2013 David Draper (all rights reserved)

### 4 Integer-Valued Outcomes

Case Study: Hospital length of stay for birth of premature babies. As a small part of a study I worked on at the Rand Corporation in the late 1980s, we obtained data on a random sample of  $n = 14$  women who came to a hospital in Santa Monica, CA, in 1988 to give birth to premature babies.

> One (integer-valued) outcome of interest was  $y =$  length of hospital stay (LOS).

Here's a preliminary look at the data in the excellent freeware statistical package  $|R|$  (see http://www.r-project.org/ for more details and instructions on how to download the package).

rosalind 77> R

R : Copyright 2001, The R Development Core Team Version 1.2.1 (2001-01-15)

R is free software and comes with ABSOLUTELY NO WARRANTY. You are welcome to redistribute it under certain conditions. Type 'license()' or 'licence()' for distribution details.

R is a collaborative project with many contributors. Type 'contributors()' for more information.

Type 'demo()' for some demos, 'help()' for on-line help, or 'help.start()' for a HTML browser interface to help. Type  $(q()$ ' to quit R.

[Previously saved workspace restored]

 $> y$ 

[1] 1 2 1 1 1 2 2 4 3 6 2 1 3 0 > sort( y ) [1] 0 1 1 1 1 1 2 2 2 2 3 3 4 6  $>$  table( $y$ ) 0 1 2 3 4 6 1 5 4 2 1 1

#### 4.1 Poisson Modeling

```
> stem(y, scale = 2)
  The decimal point is at the |
  0 | 0
  1 | 00000
  2 | 0000
  3 | 00
  4 | 0
  5 |
  6 | 0
> mean(y)
[1] 2.071429
> sqrt( var( y ))
[1] 1.54244
> q( )
```

```
Save workspace image? [y/n/c]: y
rosalind 1777>
```
One possible model for non-negative integer-valued outcomes is the Poisson distribution

> $P(Y_i = y_i) = \begin{cases} \frac{\lambda^{y_i} e^{-\lambda}}{y_i!} \end{cases}$  $\left\{\begin{array}{ll} y_i e^{-\lambda} & \textrm{for}\,\, y_i=0,1,\dots\ 0 & \textrm{otherwise} \end{array}\right\}.$  $(1)$ for some  $\lambda > 0$ .

As usual Maple can be used to work out the **mean** and variance of this distribution:

rosalind 78> maple

|\^/| Maple V Release 5 (University of California, Santa Cruz) .\_|\| |/|\_. Copyright (c) 1981-1997 by Waterloo Maple Inc. All rights \ MAPLE / reserved. Maple and Maple V are registered trademarks of <\_\_\_\_ \_\_\_\_> Waterloo Maple Inc. | Type ? for help.

#### Poisson Modeling (continued)

> assume( lambda > 0 );  $> p := (y, \text{lambda}) \rightarrow \text{lambda}^*$  \* exp( - lambda ) / y!; y lambda exp(-lambda)  $p := (y, \text{lambda}) \rightarrow \text{-----}$ y! > simplify( sum( p( y, lambda ), y = 0 .. infinity ) ); 1 > simplify( sum(  $y * p(y,$  lambda ),  $y = 0$  .. infinity ) );

lambda~

> simplify( sum( (  $y -$  lambda ) $2 * p(y,$  lambda ),  $y = 0$  .. infinity  $)$  );

lambda~

**Thus** if  $Y \sim \text{Poisson}(\lambda)$ ,  $E(Y) = V(Y) = \lambda$ , which people sometimes express by saying that the **variance-to-mean** ratio (VTMR) for the Poisson is 1.

R can be used to check informally whether the Poisson is a good fit to the LOS data:

```
rosalind 77> R
R : Copyright 2001, The R Development Core Team
Version 1.2.1 (2001-01-15)
> dpois( 0:7, mean( y ))
[1] 0.126005645 0.261011693 0.270333539 0.186658872 0.096662630
[6] 0.040045947 0.013825386 0.004091186
> print( n \le length( y ))
[1] 14
> table(y) / n
        0 1 2 3 4 6
0.07142857 0.35714286 0.28571429 0.14285714 0.07142857 0.07142857
```
4

## Poisson Modeling (continued)

> cbind( c( dpois( 0:6, mean( y ) ),  $1 - sum($  dpois( 0:6, mean( $y$ ) ) ) ), apply( outer(  $y$ , 0:7, '==' ), 2, sum ) / n )  $[,1]$   $[,2]$ 

[1,] 0.126005645 0.07142857 [2,] 0.261011693 0.35714286 [3,] 0.270333539 0.28571429 [4,] 0.186658872 0.14285714 [5,] 0.096662630 0.07142857 [6,] 0.040045947 0.00000000 [7,] 0.013825386 0.07142857 [8,] 0.005456286 0.00000000

The second column in the above table records the values of the **Poisson probabilities** for  $\lambda = 2.07$ , the mean of the  $y_i$ . and the third column is the empirical relative frequencies; informally the fit is reasonably good.

Another informal check comes from the fact that the sample mean and variance are 2.07 and  $1.542^2 \doteq 2.38$ , which are reasonably close.

**Exchangeability.** As with the AMI mortality case study, before the data arrive I recognize that my uncertainty about the  $Y_i$  is exchangeable, and you would expect from a generalization of the binary-outcomes version of de Finetti's Theorem that the structure of a plausible Bayesian model for the data might then be

> $\theta \sim p(\theta)$  (prior) (2)  $(Y_i|\theta) \stackrel{\text{IID}}{\sim} F(\theta)$  (likelihood),

where  $\theta$  is some parameter (vector) and  $F(\theta)$  is some family of distributions on the non-negative integers indexed by  $\theta$ .

# Poisson Modeling (continued)

Thus, in view of the preliminary examination of the data above, a plausible Bayesian model for these data is

> $\lambda \sim p(\lambda)$  (prior) (3)  $(Y_i|\lambda) \stackrel{\text{IID}}{\sim} \text{Poisson}(\lambda)$  (likelihood),

where  $\lambda$  is a **positive real number**.

 $NB \mid (1)$  This approach to model-building involves a form of **cheating**, because we've used the data twice: once to choose the model, and again to draw conclusions conditional on the chosen model.

The result is a failure to assess and propagate model uncertainty (e.g., Draper 1995).

(2) Frequentist modeling often employs this same kind of cheating in specifying the likelihood function.

(3) There are two Bayesian ways out of this dilemma: cross-validation and Bayesian nonparametric/semi-parametric methods (I'll have more to say about both in this course).

To get more practice with Bayesian calculations I'm going to ignore the model uncertainty problem for now and pretend that somehow we knew that the Poisson was a good choice.

> The likelihood function in model (3) is  $l(\lambda|y)$  =  $cp_{Y_1,...,Y_n}(y_1,...,y_n|\lambda)$  $= c \prod$  $\overline{n}$  $i=1$  $p_{Y_i}(y_i|\lambda)$  (4)  $= c \prod$  $\overline{n}$  $i=1$  $\lambda^{y_i}e^{-\lambda}$  $y_i!$  $= c \lambda^s e^{-n\lambda},$

## The Conjugate Prior

where  $y=(y_1,\ldots,y_n)$  and  $s=\sum_{i=1}^n y_i;$  here  $\left(\prod_{i=1}^n y_i!\right)^{-1}$  can be **ignored** because it doesn't involve  $\lambda$ .

Thus (as was true in the Bernoulli model)  $s = \sum_{i=1}^{n} y_i$  is sufficient for  $\lambda$  in the Poisson model, and we can write  $l(\lambda|s)$  instead of  $l(\lambda|y)$  if we want.

If a conjugate prior  $p(\lambda)$  for  $\lambda$  exists it must be such that the product  $p(\lambda) l(\lambda|s)$  has the same mathematical form as  $p(\lambda)$ .

Examination of (4) reveals that the same trick works here as with Bernoulli data, namely taking the prior to be of the same form as the likelihood:

$$
p(\lambda) = c \,\lambda^{\alpha - 1} e^{-\beta \lambda} \tag{5}
$$

for some  $\alpha > 0, \beta > 0$ —this is the **Gamma** distribution  $\lambda \sim \Gamma(\alpha, \beta)$  for  $\lambda > 0$  (see Gelman et al. Appendix A).

As usual Maple can work out the normalizing constant: rosalind 80> maple

```
|\^/| Maple V Release 5 (University of California, Santa Cruz)
._|\| |/|_. Copyright (c) 1981-1997 by Waterloo Maple Inc. All rights
\ MAPLE / reserved. Maple and Maple V are registered trademarks of
 <____ ____> Waterloo Maple Inc.
      | Type ? for help.
> assume( lambda > 0, alpha > 0, beta > 0);
> p1 := (lambda, alpha, beta ) -> lambda^( alpha - 1 ) *
   exp(- \text{beta} * \text{lambda});
                                         (\text{alpha} - 1)p1 := (lambda, alpha, beta) -> lambda exp(-beta lambda)
> simplify( integrate( p1( lambda, alpha, beta ),
   lambda = 0.. infinity ) );
                             (-alpha~)
                        beta~ GAMMA(alpha~)
```
#### The Gamma Distribution

Thus  $c^{-1} = \beta^{-\alpha} \, \mathsf{\Gamma}(\alpha)$  and the proper definition of the Gamma distribution is

If 
$$
\lambda \sim \Gamma(\alpha, \beta)
$$
 then  $p(\lambda) = \frac{\beta^{\alpha}}{\Gamma(\alpha)} \lambda^{\alpha - 1} e^{-\beta \lambda}$  (6)  
for  $\alpha > 0, \beta > 0$ .

As usual Maple can be used to explore the behavior of this family of distributions as a function of its inputs  $\alpha$  and  $\beta$ :

> p := ( lambda, alpha, beta ) -> beta^alpha \* lambda^( alpha - 1 ) \* exp( - beta \* lambda ) / GAMMA( alpha );

alpha (alpha - 1) beta lambda exp(-beta lambda)  $p := (lambda, alpha, beta)$  -> -GAMMA(alpha)

> plotsetup( x11 );

> plot( { p( lambda, 1, 1 ), p( lambda, 2, 1 ), p( lambda, 3, 1 ), p( lambda, 6, 1 ) }, lambda = 0 .. 14, color = black );

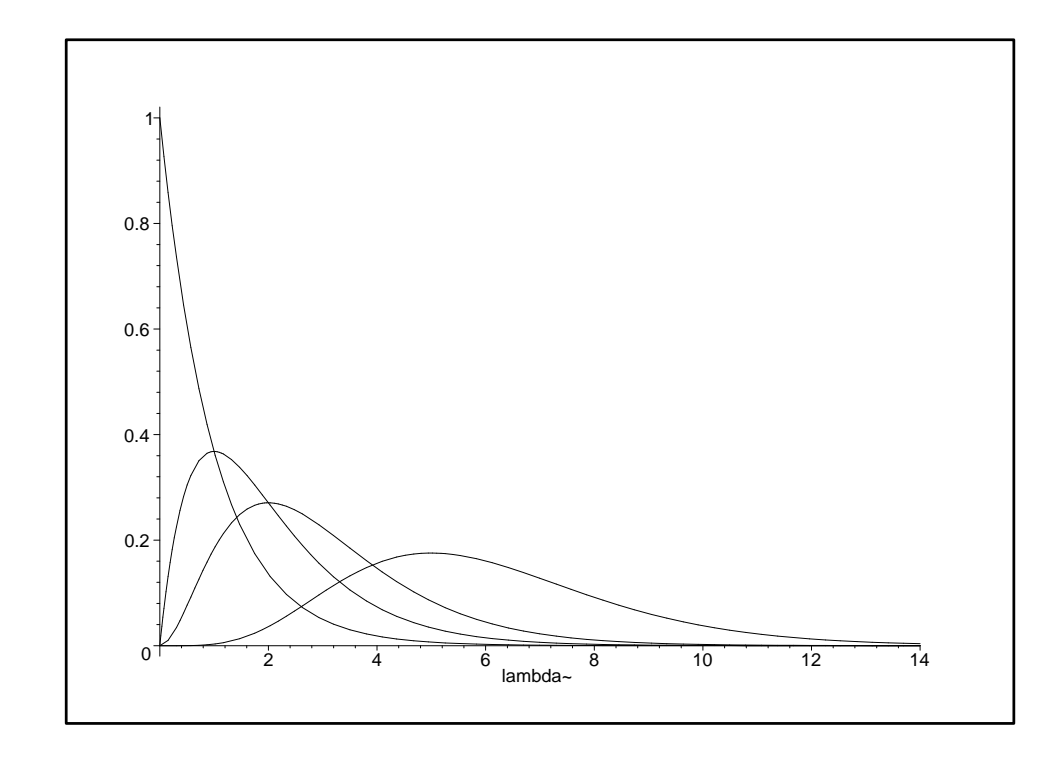

 $\alpha$  evidently controls the **shape** of the Gamma family.

# Gamma Distribution (continued)

When  $\alpha = 1$  the Gamma distributions have a special form which you'll probably recognize—they're the exponential distributions  $\mathcal{E}(\beta)$ : for  $\beta > 0$ 

If 
$$
\lambda \sim \mathcal{E}(\beta)
$$
 then  $p(\lambda) = \begin{cases} \beta e^{-\beta \lambda} & \text{for } \lambda > 0 \\ 0 & \text{otherwise} \end{cases}$ . (7)

> plot( { p( lambda, 2, 1 ), p( lambda, 2, 2 ), p( lambda, 2, 3 ) },  $lambda = 0$  .. 7, color = black );

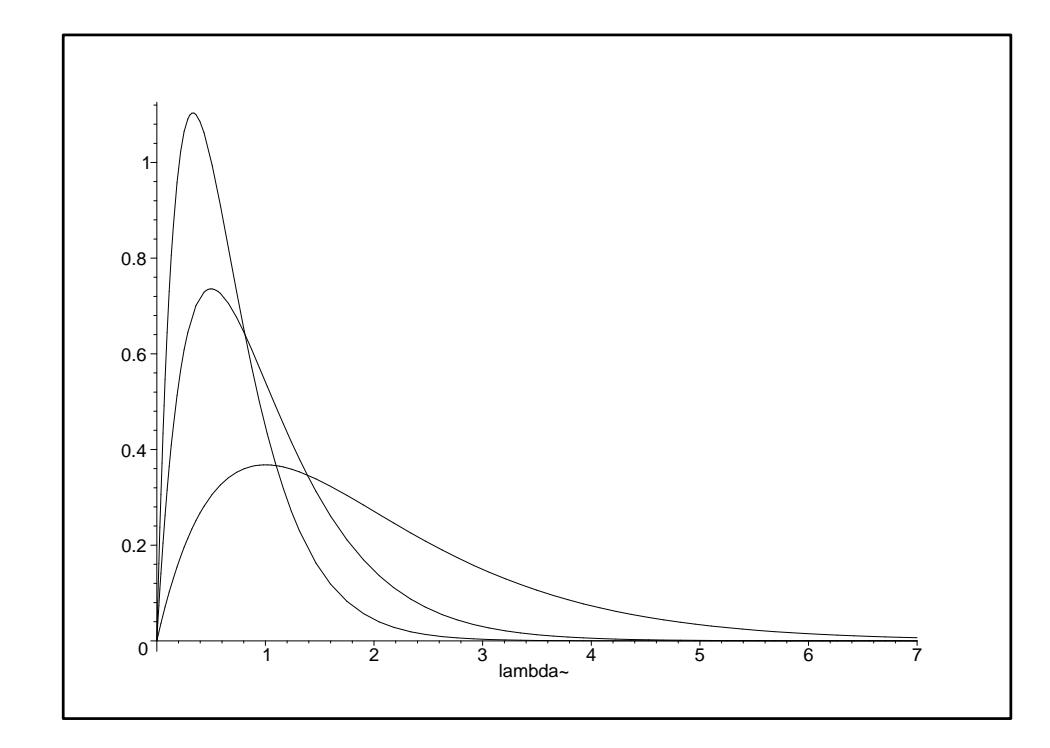

In the Gamma family the parameter  $\beta$  controls the **spread** or scale of the distribution.

**Definition** Given a random quantity y whose density  $p(y|\sigma)$ depends on a parameter  $\sigma > 0$ , if it's possible to express  $p(y|\sigma)$  in the form  $\frac{1}{\sigma} f(\frac{y}{\sigma})$  $\frac{y}{\sigma}$ ), where  $f(\cdot)$  is a function which does not depend on y or  $\sigma$ , then  $\sigma$  is called a scale parameter for the parametric family  $p$ .

# Gamma Distribution (continued)

Letting  $f(t) = e^{-t}$  and taking  $\sigma = \frac{1}{\beta}$ , you can see that the Gamma family can be expressed in this way, so  $\frac{1}{\beta}$  is a scale parameter for the Gamma distribution.

As usual Maple can also work out the mean and variance of this family:

```
> simplify( integrate( p( lambda, alpha, beta ),
   lambda = 0.. infinity ) );
```
1

> simplify( integrate( lambda \* p( lambda, alpha, beta ),  $lambda = 0$ .. infinity  $)$  );

```
alpha~
------
beta<sup>~</sup>
```
> simplify( integrate( ( lambda - alpha / beta )^2 \* p( lambda, alpha, beta ), lambda = 0 .. infinity ) );

```
alpha~
------
      2
beta~
```
Thus if  $\lambda \sim \Gamma(\alpha, \beta)$  then  $E(\lambda) = \frac{\alpha}{\beta}$  and  $V(\lambda) = \frac{\alpha}{\beta^2}$ .

Conjugate updating is now straightforward: with  $y=(y_1,\ldots,y_n)$  and  $s=\sum_{i=1}^n y_i$ , by Bayes' Theorem  $p(\lambda|y) = cp(\lambda) l(\lambda|y)$  $= c \left( c \lambda^{\alpha-1} e^{-\beta \lambda} \right) \left( c \lambda^s e^{-n \lambda} \right)$ (8)  $= c \lambda^{(\alpha+s)-1} e^{-(\beta+n)\lambda},$ 

and the resulting distribution is just  $\Gamma(\alpha + s, \beta + n)$ .

### Conjugate Poisson Analysis

This can be **summarized** as follows:

$$
\left\{\n\begin{array}{c}\n(\lambda|\alpha,\beta) \sim \Gamma(\alpha,\beta) \\
(Y_i|\lambda) \stackrel{\text{IID}}{\sim} \text{Poisson}(\lambda), \\
i = 1, \ldots, n\n\end{array}\n\right\}\n\rightarrow (\lambda|s) \sim \Gamma(\alpha^*, \beta^*),\n\tag{9}
$$

where  $(\alpha^*,\beta^*)=(\alpha+s,\beta+n)$  and  $s=\sum_{i=1}^n y_i$  is a sufficient **statistic** for  $\lambda$  in this model.

The posterior mean of  $\lambda$  here is evidently  $\frac{\alpha^*}{\beta^*} = \frac{\alpha+s}{\beta+n}$ , and the prior and data means are  $\frac{\alpha}{\beta}$  and  $\bar{y} = \frac{s}{n}$ , so (as was the case in the Bernoulli model) the posterior mean can be written as a weighted average of the prior and data means:

$$
\frac{\alpha + s}{\beta + n} = \left(\frac{\beta}{\beta + n}\right) \left(\frac{\alpha}{\beta}\right) + \left(\frac{n}{\beta + n}\right) \left(\frac{s}{n}\right). \tag{10}
$$

Thus the **prior sample size**  $n_0$  in this model is just  $\beta$  (which makes sense given that  $\frac{1}{\beta}$  is the scale parameter for the Gamma distribution), and the prior acts like a dataset consisting of  $\beta$  observations with mean  $\frac{\alpha}{\beta}$ .

LOS data analysis. Suppose that, before the current data set is scheduled to arrive, I know little about the mean length of hospital stay of women giving birth to premature babies.

Then for my prior on  $\lambda$  I'd like to specify a member of the  $\Gamma(\alpha, \beta)$  family which is relatively flat in the region in which the likelihood function is appreciable.

# The  $\Gamma(\epsilon, \epsilon)$  Prior

#### A convenient and fairly all-purpose default choice of this type is  $\Gamma(\epsilon, \epsilon)$  for some small  $\epsilon$  like 0.001.

When used as a prior this distribution has **prior sample size**  $\epsilon$ ; it also has mean 1, but that usually doesn't matter when  $\epsilon$  is tiny.

 $>$  plot( p( lambda, 0.001, 0.001 ), lambda = 0  $\ldots$  4, color = black );

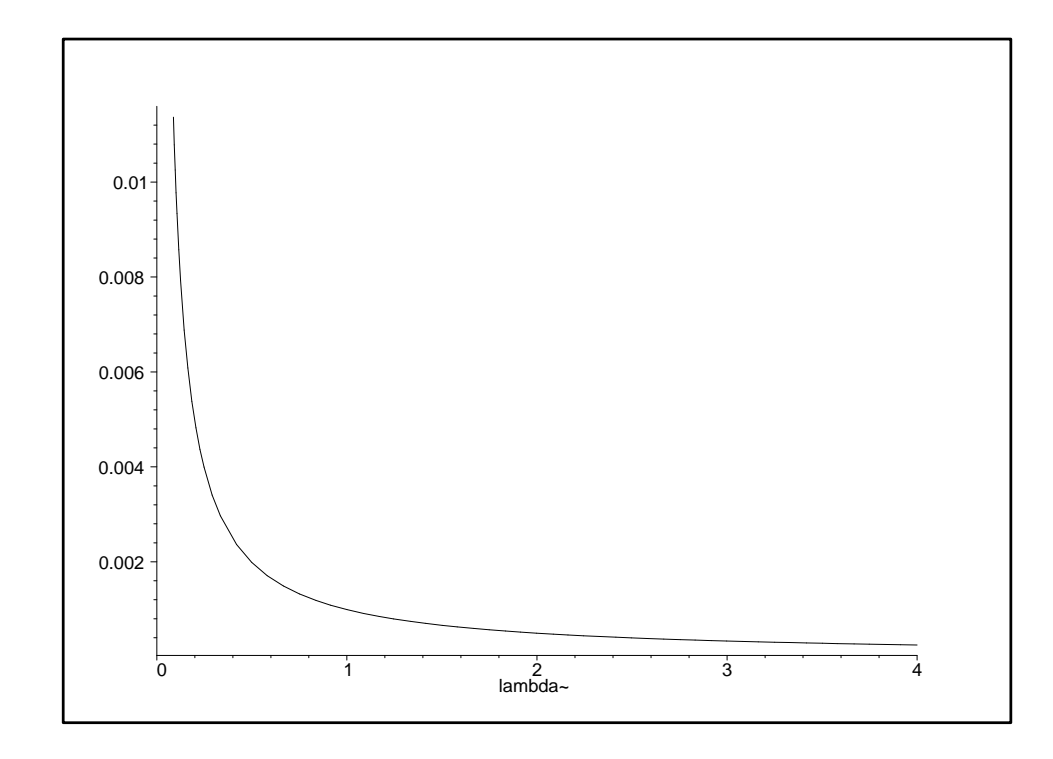

With the LOS data  $s = 29$  and  $n = 14$ , so the likelihood for  $\lambda$  is like a  $\Gamma(30, 14)$  density, which has mean  $\frac{30}{14} \doteq 2.14$  and

$$
\text{SD } \sqrt{\frac{30}{14^2}} \doteq 0.39.
$$

Thus by the **Empirical Rule** the likelihood is appreciable in the range (mean  $\pm$  3 SD)  $\dot{=}$  (2.14  $\pm$  1.17)  $\dot{=}$  (1.0, 3.3), and you can see from the plot above that the prior is indeed relatively flat in this region.

From the Bayesian updating in (9), with a Γ(0.001, 0.001) prior the **posterior** is  $\Gamma$ (29.001, 14.001).

# LOS Data Analysis

It's useful, in summarizing the **updating** from prior through likelihood to posterior, to make a table that records measures of **center** and **spread** at each point along the way.

For example, the  $\Gamma$ (0.001, 0.001) prior, when regarded (as  $\sqrt{1000}$  = 31.6 (i.e., informally, as far as we're concerned, usual) as a density for  $\lambda$ , has mean 1.000 and SD before the data arrive  $\lambda$  could be anywhere between 0 and (say) 100).

And the  $\Gamma$ (29.001, 14.001) posterior has mean 29.001  $\frac{29.001}{14.001}$  = 2.071 and SD  $\sqrt{\frac{29.001}{14.001^2}}$  = 0.385, so after the data have arrived we know quite a bit more than before.

There are two main ways to summarize the likelihood—Fisher's approach based on maximizing it, and the Bayesian approach based on regarding it as a density and integrating it—and it's instructive to compute them both and compare.

The likelihood-integrating approach (which is actually equivalent to another of Fisher's ideas: fiducial inference) treats the  $\Gamma(30, 14)$  likelihood as a density for  $\lambda$ , with mean 30  $\frac{30}{14}$  = 2.143 and SD  $\sqrt{\frac{30}{14^2}}$  $\frac{30}{14^2} \doteq 0.391.$ 

As for the likelihood-maximizing approach, from (4) the log likelihood function is

$$
ll(\lambda|y) = ll(\lambda|s) = \log(c\,\lambda^s e^{-n\lambda}) = c + s \log \lambda - n\lambda, \qquad (11)
$$

and this is **maximized** as usual (check that it's the max) by setting the **derivative** equal to 0 and solving:

$$
\frac{\partial}{\partial \lambda} ll(\lambda|s) = \frac{s}{\lambda} - n = 0 \quad \text{iff} \quad \lambda = \hat{\lambda}_{MLE} = \frac{s}{n} = \bar{y}.
$$
 (12)

Since the MLE  $\hat{\lambda}_{MLE}$  turns out to be our old friend the sample mean  $\bar{y}$ , you might be tempted to conclude immediately that  $\widehat{SE}(\widehat{\lambda}_{\mathsf{MLE}}) = \frac{\widehat{\sigma}}{\sqrt{n}}$  $\frac{1}{n}$ , where  $\hat{\sigma} = 1.54$  is the sample SD, and indeed it's true in repeated sampling that  $V(\bar{Y}) = \frac{V(Y_1)}{r}$  $\frac{Y_{1,j}}{n}$ ; but the **Poisson distribution** has variance  $V(Y_1) = \lambda$ , so that  $\sqrt{V(\bar{Y})} =$ √ √  $\lambda$  $\frac{\lambda}{n}$ , and there's no guarantee in the Poisson model that the best way to estimate  $\sqrt{\lambda}$  in this standard error calculation is with the sample SD  $\hat{\sigma}$  (in fact we have a strong hint from the above MLE calculation that the sample variance is **irrelevant** to the estimation of  $\lambda$  in the Poisson model).

The right (large-sample) likelihood-based standard error for  $\hat{\lambda}_{MLE}$ , using the **Fisher information** logic we examined earlier, is obtained from the following calculation:

$$
\frac{\partial^2}{\partial \lambda^2} \log l(\lambda | y) = -\frac{s}{\lambda^2}, \quad \text{so} \tag{13}
$$
\n
$$
\hat{I}(\hat{\lambda}_{MLE}) = \left[ -\frac{\partial^2}{\partial \lambda^2} \log l(\lambda | y) \right]_{\lambda = \hat{\lambda}_{MLE}}
$$
\n
$$
= \left( \frac{s}{\lambda^2} \right)_{\lambda = \bar{y}} = \frac{s}{\bar{y}^2} = \frac{n}{\bar{y}}, \quad \text{and}
$$
\n
$$
\hat{V}(\hat{\lambda}_{MLE}) = \hat{I}^{-1}(\hat{\lambda}_{MLE}) = \frac{\bar{y}}{n} = \frac{\hat{\lambda}_{MLE}}{n}.
$$

So in this case study Fisher's likelihood-maximizing approach would **estimate**  $\lambda$  by  $\hat{\lambda}_{MLE} = \bar{y} = \frac{29}{14} \doteq 2.071$ , with a give-or-take of  $\widehat{SE}(\widehat{\lambda}_{\sf MLE})$  =  $\sqrt{\hat{\lambda}}$ √ MLE  $\frac{nLE}{n} = \frac{1.44}{\sqrt{14}} \doteq 0.385.$ 

All of this may be summarized in the following table:

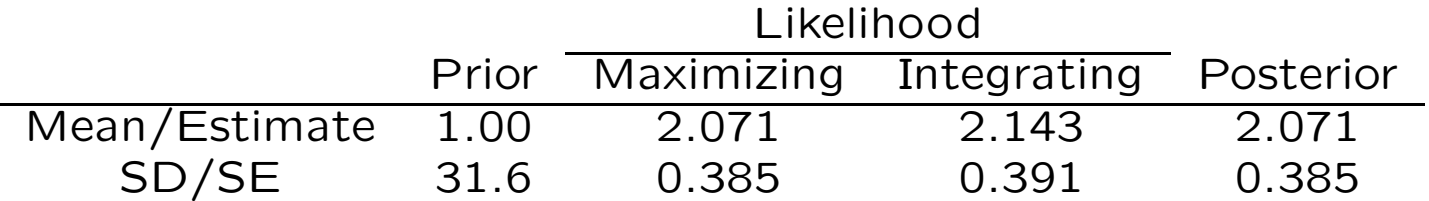

The discrepancies between the likelihood-maximizing and likelihood-integrating columns in this table would be smaller with a larger sample size and would tend to 0 as  $n \to \infty$ .

The prior-likelihood-posterior plot comes out like this:

> plot( { p( lambda, 0.001, 0.001 ), p( lambda, 30, 14 ), p( lambda, 29.001, 14.001 ) }, lambda = 0 .. 5, color = black );

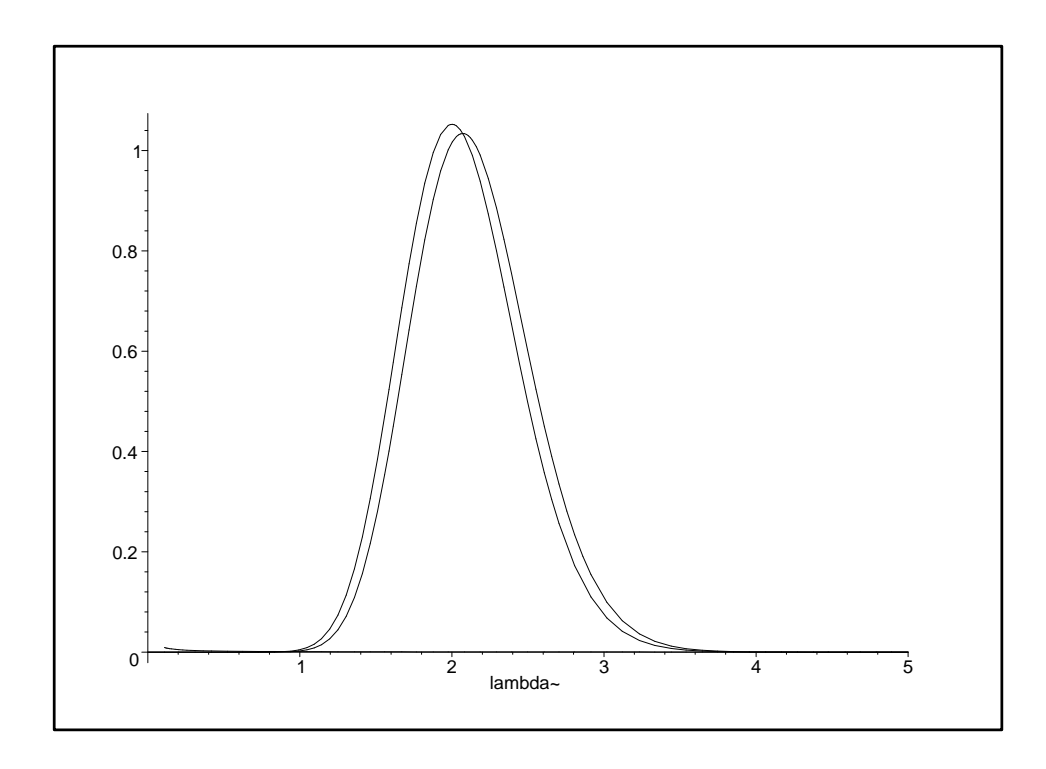

For interval estimation in the maximum-likelihood approach the best we could do, using the technology I've described to you so far, would be to appeal to the CLT (even though *n* is only 14) and use  $\hat{\lambda}_{MLE} \pm 1.96 \overline{SE}(\hat{\lambda}_{MLE}) =$  $2.071 \pm (1.96)(0.385) \doteq (1.316, 2.826)$  as an approximate 95% confidence interval for  $\lambda$ .

You can see from the previous plot that the likelihood function is **skewed**, so a more careful method (e.g., the bootstrap; Efron 1979) would be needed to create a better interval estimate from the likelihood point of view.

Some trial and error with Maple can be used to find the lower and upper limits of the central 95% posterior interval for  $\lambda$ :

> evalf( Int( p( lambda, 29.001, 14.001 ), lambda = 0 .. 1.316 ) ); .01365067305 > evalf( Int( p( lambda, 29.001, 14.001 ), lambda = 0 .. 1.4 ) ); .02764660367 > evalf( Int( p( lambda, 29.001, 14.001 ), lambda = 0 .. 1.387 ) ); .02495470339 > evalf( Int( p( lambda, 29.001, 14.001 ), lambda = 2.826 .. infinity ) );

.03403487851

> evalf( Int( p( lambda, 29.001, 14.001 ), lambda = 2.890 .. 5 ) );

.02505306648

> evalf( Int( p( lambda, 29.001, 14.001 ), lambda = 2.890 .. infinity ) );

.02505307631

Thus a 95% (central) posterior interval for  $\lambda$ , given a diffuse prior, runs from  $1.387$  to  $2.890$ , and is (correctly) asymmetric around the posterior mean of 2.071.

R can be used to work out the limits of this interval even more readily:

> help( qgamma ) GammaDist **package:base** R Documentation

The Gamma Distribution

Description:

Density, distribution function, quantile function and random generation for the Gamma distribution with parameters 'shape' and 'scale'.

Usage:

 $dgamma(x, shape, scale=1, log = FALSE)$  $pgamma(q, shape, scale=1, lower.tail = TRUE, log.p = FALSE)$ qgamma(p, shape, scale=1, lower.tail = TRUE, log.p = FALSE) rgamma(n, shape, scale=1)

Arguments:

x, q: vector of quantiles.

p: vector of probabilities.

n: number of observations.

shape, scale: shape and scale parameters.

log, log.p: logical; if TRUE, probabilities p are given as log(p).

lower.tail: logical; if TRUE (default), probabilities are  $P[X \leq x]$ , otherwise,  $P[X > x]$ .

#### Details:

If 'scale' is omitted, it assumes the default value of '1'.

The Gamma distribution with parameters 'shape' = a and 'scale' =  $s$ has density

 $f(x) = 1/(s^a \text{ Gamma}(a)) x^a(a-1) e^-(x/s)$ 

for  $x > 0$ , a  $> 0$  and  $s > 0$ . The mean and variance are  $E(X) = a*s$ and  $Var(X) = a*s^2$ .

#### Value:

'dgamma' gives the density, 'pgamma' gives the distribution function 'qgamma' gives the quantile function, and 'rgamma' generates random deviates.

#### Note:

The cumulative hazard  $H(t) = - \log(1 - F(t))$  is '-pgamma(t, ...,  $lower = FALSE, log = TRUE)$ '.

See Also:

'gamma' for the Gamma function, 'dbeta' for the Beta distribution and 'dchisq' for the chi-squared distribution which is a special case of the Gamma distribution.

Examples:

 $-log(dgamma(1:4, shape=1))$  $p \leftarrow (1:9)/10$ pgamma(qgamma(p,shape=2), shape=2)  $1 - 1/\exp(q\gamma)$ , shape=1)

```
> qgamma( 0.025, 29.001, 1 / 14.001 )
```
[1] 1.387228

> qgamma( 0.975, 29.001, 1 / 14.001 )

[1] 2.890435

Maple or R can also be used to obtain the **probability** content, according to the posterior distribution, of the approximate 95% (large-sample) likelihood-based interval:

> evalf( Int( p( lambda, 29.001, 14.001 ), lambda = 1.316 .. 2.826 ) );

.9523144484

So the **maximization** approach has led to **decent** approximations here (later I'll give examples where maximum likelihood doesn't do so well in small samples).

Predictive distributions in this model can be computed by Maple in the usual way: for instance, to compute  $p(y_{n+1}|y)$ for  $y = (y_1, \ldots, y_n)$  we want to evaluate

$$
p(y_{n+1}|y) = \int_0^\infty p(y_{n+1}, \lambda|y) d\lambda
$$
  
\n
$$
= \int_0^\infty p(y_{n+1}|\lambda, y) p(\lambda|y) d\lambda
$$
(14)  
\n
$$
= \int_0^\infty p(y_{n+1}|\lambda) p(\lambda|y) d\lambda
$$
  
\n
$$
= \int_0^\infty \frac{\lambda^{y_{n+1}} e^{-\lambda} (\beta^*)^{\alpha^*}}{y_{n+1}! \Gamma(\alpha^*)} \lambda^{\alpha^* - 1} e^{-\beta^* \lambda} d\lambda,
$$
  
\n
$$
= \frac{(\beta^*)^{\alpha^*}}{\Gamma(\alpha^*) y_{n+1}!} \int_0^\infty \lambda^{(\alpha^* + y_{n+1}) - 1} e^{-(\beta^* + 1)\lambda} d\lambda,
$$

where  $\alpha^*=\alpha+s$  and  $\beta^*=\beta+n;$  in these expressions  $y_{n+1}$  is a non-negative integer.

> assume( astar > 0, bstar > 0, yf > 0); > simplify( bstar^astar \* int( lambda^( astar + yf - 1 ) \* exp( - (  $bstar + 1$  ) \* lambda ), lambda = 0 .. infinity ) /  $( GAMMA(ast) * yf!)$ ); astar~ (-astar~ - yf~)

 $\text{bstar}^*$  ( $\text{bstar}^* + 1$ )

```
------------------------------------------------------------
                GAMMA(astar^*) GAMMA(yf^* + 1)
```
#### Predictive Distributions

A bit of **rearranging** then gives that for  $y_{n+1} = 0, 1, \ldots$ ,

$$
p(y_{n+1}|y) = \frac{\Gamma(\alpha^* + y_{n+1})}{\Gamma(\alpha^*)\Gamma(y_{n+1} + 1)} \left(\frac{\beta^*}{\beta^* + 1}\right)^{\alpha^*} \left(\frac{1}{\beta^* + 1}\right)^{y_{n+1}}.
$$
 (15)

This is called the Poisson-Gamma distribution, because  $(14)$  is asking us to take a **mixture** (weighted average) of Poisson distributions, using probabilities from a Gamma distribution as the mixing weights.

(15) is a generalization of the negative binomial distribution (e.g., Johnson and Kotz 1994), which you've probably encountered in your earlier study of probability and/or statistics.

Maple can try to get simple expressions for the **mean** and variance of this distribution:

```
> pg := ( y, alpha, beta ) -> GAMMA( alpha + y ) *
    ( beta / ( beta + 1 ) )^alpha * ( 1 / ( beta + 1 ) )^y /
    ( GAMMA( alpha) * GAMMA( y + 1) );/ beta \alpha / 1 \GAMMA(alpha + y) |--------| |--------|
                                             \beta + 1/ \beta + 1/pg := (y, alpha, beta) -> --------------------------------------------
                                    GAMMA(alpha) GAMMA(y + 1)
> simplify( sum( pg( y, alpha, beta), y = 0.. infinity ) );
                                     1
> simplify( sum( y * pg(y, alpha, beta), y = 0.. infinity ) );
                                   alpha
                                   -----
                                   beta
```
So the **mean** of the distribution in (15) is  $E(y_{n+1}|y) = \frac{\alpha^*}{\beta^*}$  $\frac{\alpha^*}{\beta^*}.$ 

### Inference and Prediction

> simplify( sum( (  $y - alpha / beta$ )^2 \* pg( y, alpha, beta ),  $y = 0$  .. infinity  $)$  ); 2 / beta \alpha alpha - beta alpha - beta alpha |--------| hypergeom([alpha, - ------------, - -------------],  $\beta + 1/$  beta beta alpha alpha 1 / 2 [- -----, - -----], --------) / beta beta beta beta + 1 /

Maple has failed to realize that this expression may be considerably simplified: Bernardo and Smith (1994) note that the variance of the distribution in (15) is just

$$
V(y_{n+1}|y) = \frac{\alpha^*}{\beta^*} \left( 1 + \frac{1}{\beta^*} \right). \tag{16}
$$

This provides an interesting contrast between inference and prediction: we've already seen in this model that the posterior mean and variance of  $\lambda$  are  $\frac{\alpha^*}{\beta^*} = \frac{\alpha+s}{\beta+n}$  and

 $\alpha^*$ 

 $\frac{\alpha^*}{\left(\beta^*\right)^2}=\frac{\alpha+s}{\left(\beta+n\right)^2}$ , respectively. Posterior Quantity Mean Variance  $\lambda$   $\frac{\alpha+s}{\beta+s}$  $\beta+n$  $\alpha + s$  $\frac{\alpha+s}{(\beta+n)^2} = \frac{\alpha+s}{\beta+n}$  $\left(0+\frac{1}{\beta+n}\right)$  $\overline{\phantom{0}}$  $y_{n+1}$   $\frac{\alpha+s}{\beta+s}$  $\beta+n$  $\alpha + s$  $\beta+n$  $\left(1+\frac{1}{\beta+n}\right)$  $\sum$ 

Thus  $\lambda$  (the inferential objective) and  $y_{n+1}$  (the predictive objective) have the same posterior mean, but the posterior variance of  $y_{n+1}$  is much larger, as can be seen by the following argument.

(1) Denoting by  $\mu$  the mean of the **population** from which the  $Y_i$  are thought of as (like) a random sample, when  $n$  is large  $\alpha$  and  $\beta$  will be **small** in relation to s and n, respectively, and the ratio  $\bar{y} = \frac{s}{n}$  should more and more closely approach  $\mu$ —thus for large *n*,

$$
E(\lambda|y) = E(y_{n+1}|y) \doteq \mu.
$$
 (17)

## Inference and Prediction

(2) For the Poisson distribution the (population) mean  $\mu$  and variance  $\sigma^2$  are equal, meaning that for large  $n$  the ratio  $\frac{\alpha+s}{\beta+n}$ will be close both to  $\mu$  and to  $\sigma^2$ .

Thus for large  $n$ ,

$$
V(\lambda|y) \doteq \frac{\sigma^2}{n} \quad \text{but} \quad V(y_{n+1}|y) \doteq \sigma^2. \tag{18}
$$

An informal way to restate (18) is to say that accurate prediction of new data is an order of magnitude harder (in powers of  $n$ ) than accurate inference about population parameters.

4.2 Bayesian model-checking with predictive distributions. One way to check a model like (1) is as follows.

for ( i in 1:n ) {

Temporarily set aside observation  $y_i$ , obtaining a new dataset  $y_{-i} = (y_1, \ldots, y_{i-1}, y_{i+1}, \ldots, y_n)$  with  $(n-1)$ observations.

Use the current Bayesian model applied to  $y_{-i}$  to **predict**  $y_i$ , and summarize the extent to which the actual value of  $y_i$  is surprising in view of this predictive distribution.

}

One possible measure of surprise is **predictive**  $z$ -scores:

$$
z_i = \frac{y_i - E[y_i|y_{-i}]}{\sqrt{V[y_i|y_{-i}]}}.
$$
\n(19)

Compare the surprise measure with its expected behavior if the model had been "correct" (e.g.,  $z = (z_1, \ldots, z_n)$  should have mean 0 and SD 1).

**Example: the LOS data.** Here's some R code to carry out this program on the LOS data.

```
rosalind 25> R
R : Copyright 2001, The R Development Core Team
Version 1.2.1 (2001-01-15)
> poisson.gamma <- function( y, alpha, beta ) {
    log.density \leftarrow lgamma( alpha + y) + alpha *log( beta / ( beta + 1 ) ) + y * log( 1 / ( beta + 1 ) ) -
      lgamma( alpha ) - lgamma( y + 1 )return( exp( log.density ) )
  }
> print( y \le - sort( y ))
 [1] 0 1 1 1 1 1 2 2 2 2 3 3 4 6
> print( y.current <- y[ -1 ])
 [1] 1 1 1 1 1 2 2 2 2 3 3 4 6
> print( n.current <- length( y.current ) )
[1] 13
> alpha <- beta <- 0.001
> print( s.current <- sum( y.current ) )
[1] 29
> print( alpha.star <- alpha + s.current )
[1] 29.001
> print( beta.star <- beta + n.current )
[1] 13.001
```

```
> print( pg.current <- poisson.gamma( 0:9, alpha.star, beta.star ) )
 [1] 0.1165953406 0.2415099974 0.2587508547 0.1909752933 0.1091243547
 [6] 0.0514422231 0.0208209774 0.0074357447 0.0023899565 0.0007017815
> postscript( "pg1.ps" )
> plot( 0:9, pg. current, type = 'n', xlab = 'y', ylab = 'Density' )
> for ( i in 0:9 ) {
    segments( i, 0, i, pg.current[ i + 1 ] )
  }
> dev.off( )
null device
           1
        0.25
        0.00 0.05 0.10 0.15 0.20 0.25
        0.200.15
     Density
        0.100.05
        0.00
                                                       \overline{1}0 2 4 6 8
                                        y
```
The omitted observed value of 0 is not too unusual in this predictive distribution.

The following R code loops through the whole dataset to get the **predictive**  $z$ -scores.

```
alpha \leq beta \leq 0.001
z \leftarrow rep(0, n)for ( i in 1:n ) {
  y. current \leftarrow y[ -i ]
 n.current <- length( y.current )
  s.current <- sum( y.current )
  alpha.star <- alpha + s.current
  beta.star <- beta + n.current
  predictive.mean.current <- alpha.star / beta.star
 predictive.SD.current <- sqrt( ( alpha.star / beta.star ) *
    (1 + 1 / \text{beta.start}))
  z[ i ] <- ( y[ i ] - predictive.mean.current ) /
    predictive.SD.current
}
> z[1] -1.43921925 -0.75757382 -0.75757382 -0.75757382 -0.75757382[6] -0.75757382 -0.05138023 -0.05138023 -0.05138023 -0.05138023
[11] 0.68145253 0.68145253 1.44329065 3.06513271
> mean( z )
[1] 0.03133708
> sqrt( var( z ))
[1] 1.155077
```
- > postscript( "pg2.ps" )
- > qqnorm( z )
- $>$  abline( 0, 1)

**Normal Q−Q Plot**

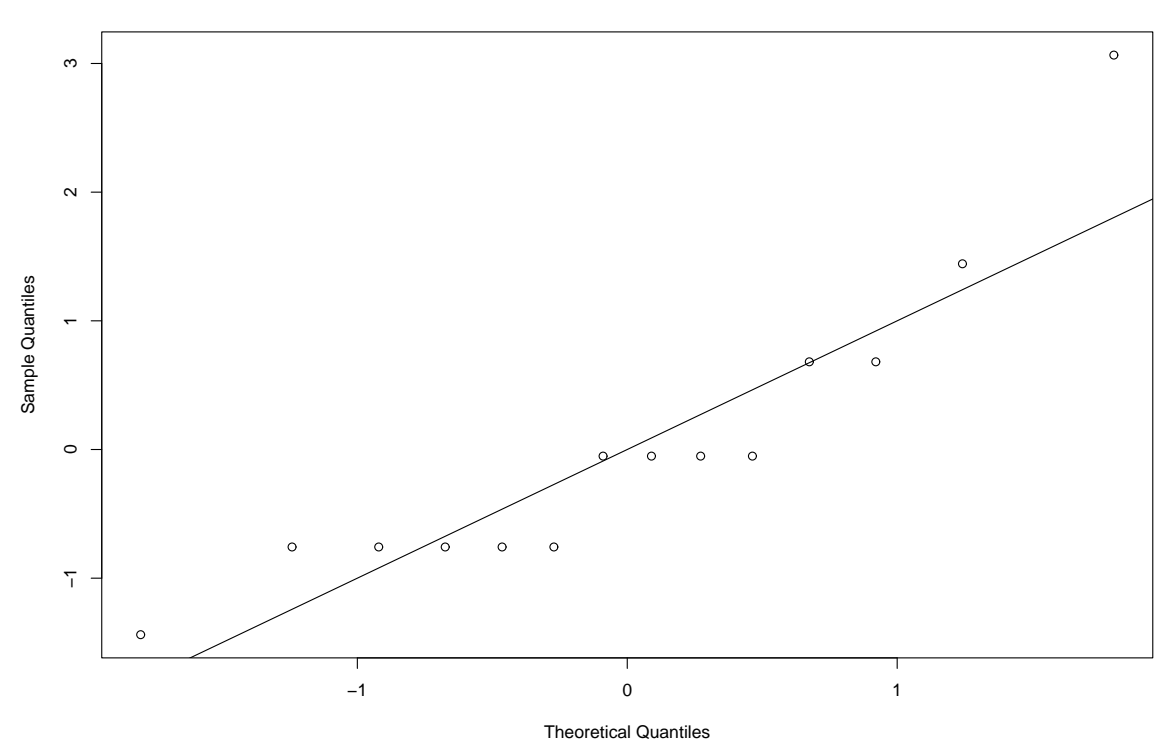

The 14 predictive  $z$ -scores have mean 0.03 (about right) and  $SD$  1.16 (close enough to 1 when sampling variability is considered?), and the normal qqplot above shows that the only really surprising observation in the data, as far as the Poisson model was concerned, is the value of 6, which has a  $z$ –score of 3.07.

NB The figure above is only a crude approximation to the right qqplot, which would have to be created by simulation; even so it's enough to **suggest** how the model might be improved.

I would conclude informally (a) that the Poisson is a decent model for these data, but (b) if you wanted to expand the model in a direction suggested by this diagnostic you should look for a model with extra-Poisson variation: the sample VTMR in this dataset was about 1.15.

#### 4.3 Diffuse Priors in the LOS Case Study

In specifying a diffuse prior for  $\lambda$  in the LOS case study, several **alternatives** to  $\Gamma(\epsilon, \epsilon)$  might occur to you, including  $\Gamma(1, \epsilon)$ ,  $\Gamma(\alpha, \beta)$  for some large  $\alpha$  (like 20, to get a roughly normal prior) and small  $\beta$  (like 1, to have a small prior sample size), and  $U(0, C)$  for some cutoff C (like 4) chosen to avoid **truncation** of the likelihood function, where  $U(a, b)$ denotes the **uniform** distribution on  $(a, b)$ .

 $>$  plot( p( lambda, 0.001, 0.001), lambda = 0.. 4, v = 0.. 0.05,  $color = black$  );

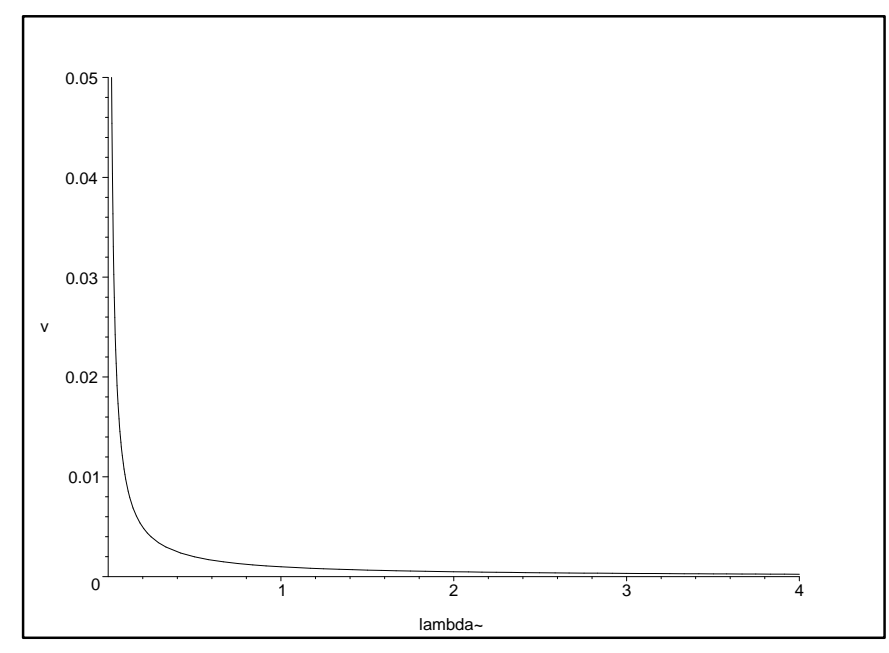

 $>$  plot( p( lambda, 1.0, 0.001), lambda = 0.. 4, color = black);

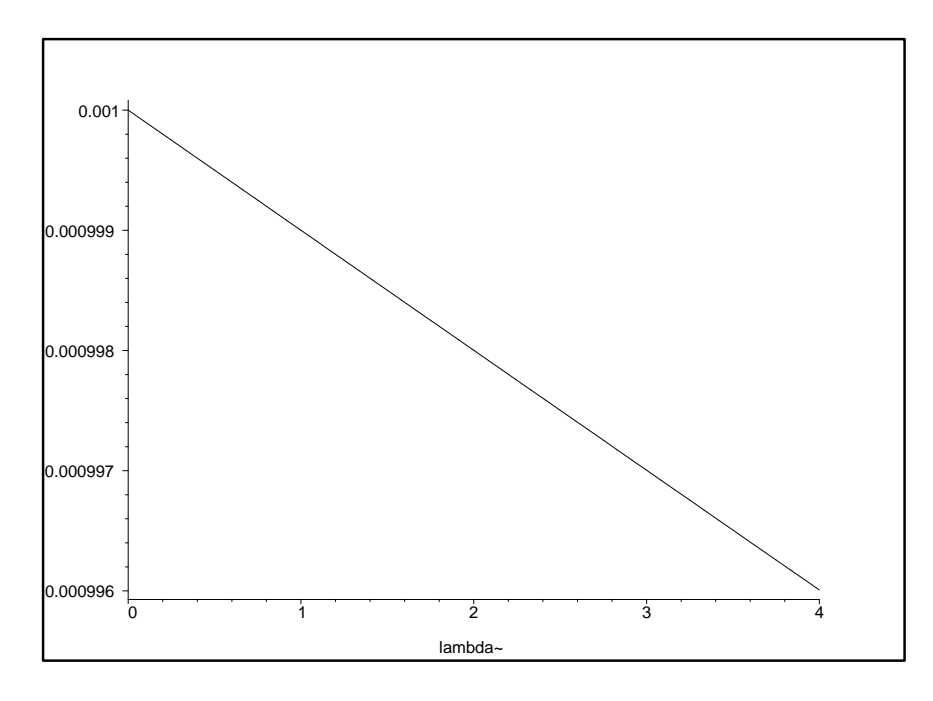

## Diffuse Priors (continued)

 $\Gamma(1,\epsilon)$  doesn't look promising initially as a flat prior, but that's a consequence of Maple's default choice of vertical axis.

 $>$  plot( p( lambda, 1.0, 0.001 ), lambda = 0 .. 4, v = 0 .. 0.05,  $color = black$ );

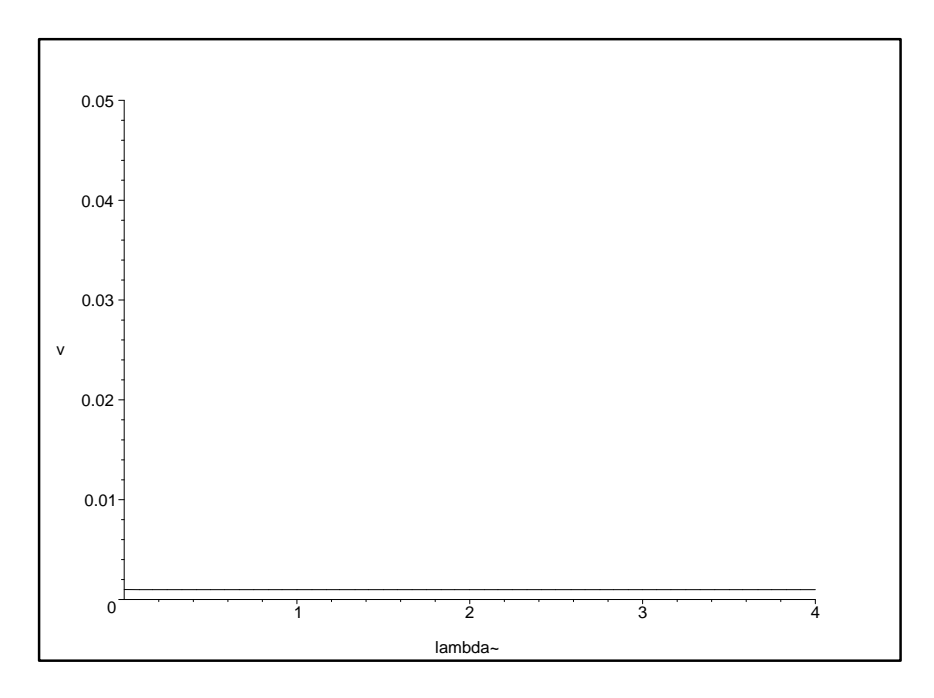

 $>$  plot( p( lambda, 20, 1), lambda = 0.. 4, color = black);

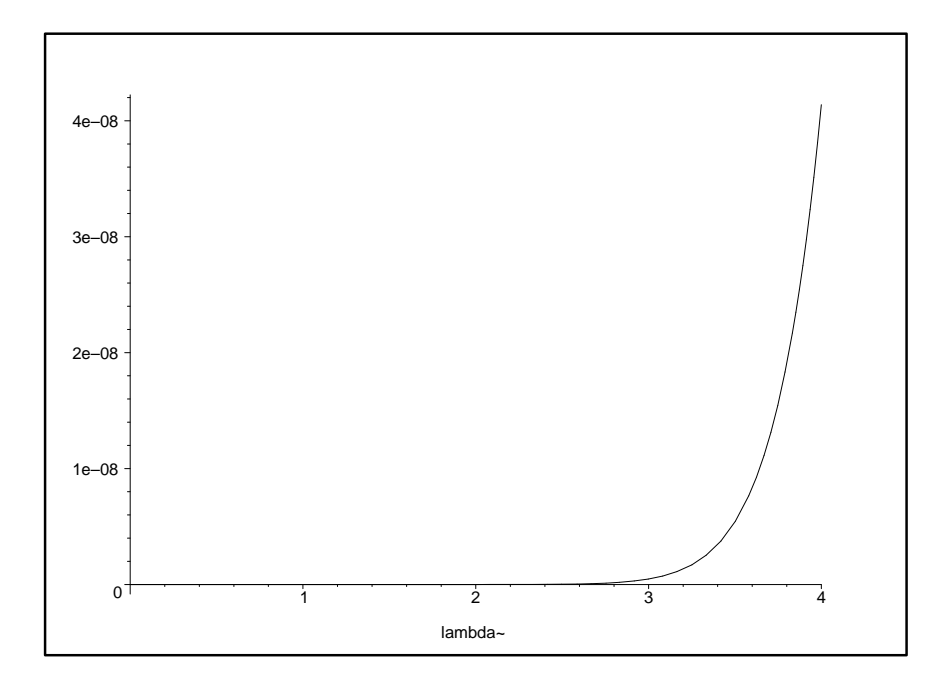

# Diffuse Priors (continued)

 $>$  plot( p( lambda, 20, 1), lambda = 0.. 40, color = black);

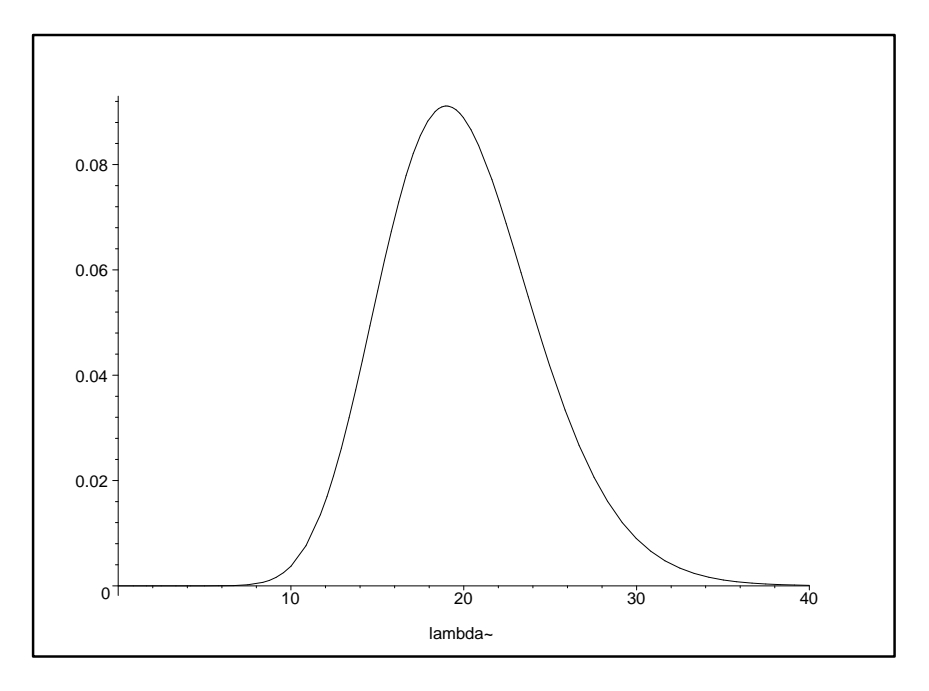

 $\Gamma(20, 1)$  does indeed look not far from Gaussian, and at first it may appear that it is indeed relatively flat in the region where the likelihood is appreciable  $(\lambda \in (1.0, 3.3))$ , but we'll see below that it's actually rather more informative than we intend.

Recalling that the **mean** and **SD** of a  $\Gamma(\alpha, \beta)$  random quantity are  $\frac{\alpha}{\beta}$  and  $\sqrt{\frac{\alpha}{\beta^2}}$ , respectively, and that when used as a prior with the Poisson likelihood the  $\Gamma(\alpha,\beta)$  distribution acts like a dataset with **prior sample size**  $\beta$ , you can construct the following table:

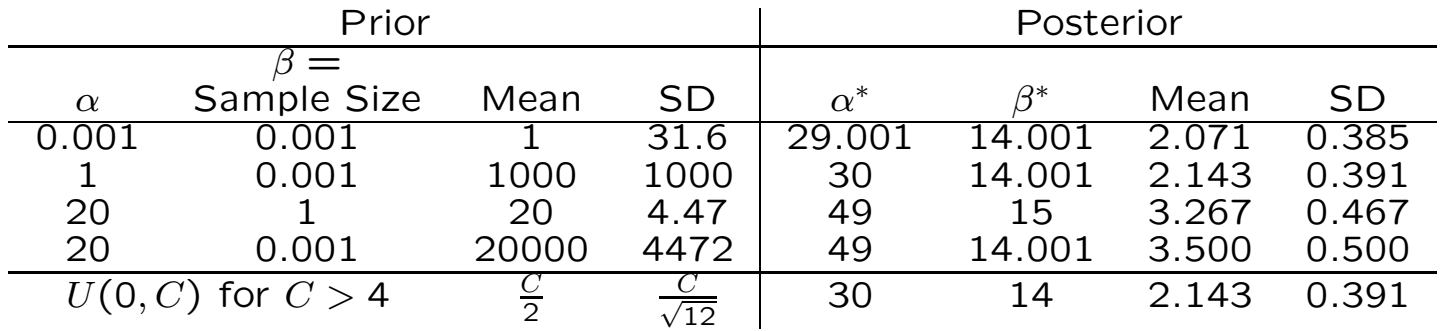

## Diffuse Priors (continued)

The  $\Gamma(1,\epsilon)$  prior leads to an analysis that's **essentially** equivalent to the integrated likelihood (fiducial) approach back on p. 13, and the  $U(0, C)$  prior for  $C > 4$  (say) produces similar results:  $U(0, C)$  yields the  $\Gamma(s + 1, n)$  posterior truncated to the right of  $C$  (and this truncation has no effect if you choose  $C$  big enough).

You might say that the  $U(0, C)$  distribution has a **prior** sample size of 0 in this analysis, and its prior mean  $\frac{C}{2}$  and SD  $\frac{C}{\sqrt{12}}$  (both of which can be made arbitrarily large by letting  $C$  grow without bound) are **irrelevant** (this is an example of how intuition can change when you depart from the class of conjugate priors).

> plot( { p( lambda, 29.001, 14.001 ), p( lambda, 30, 14.001 ), p( lambda, 49, 15 ), p( lambda, 49, 14.001 ) }, lambda = 0 .. 6,  $color = black$ );

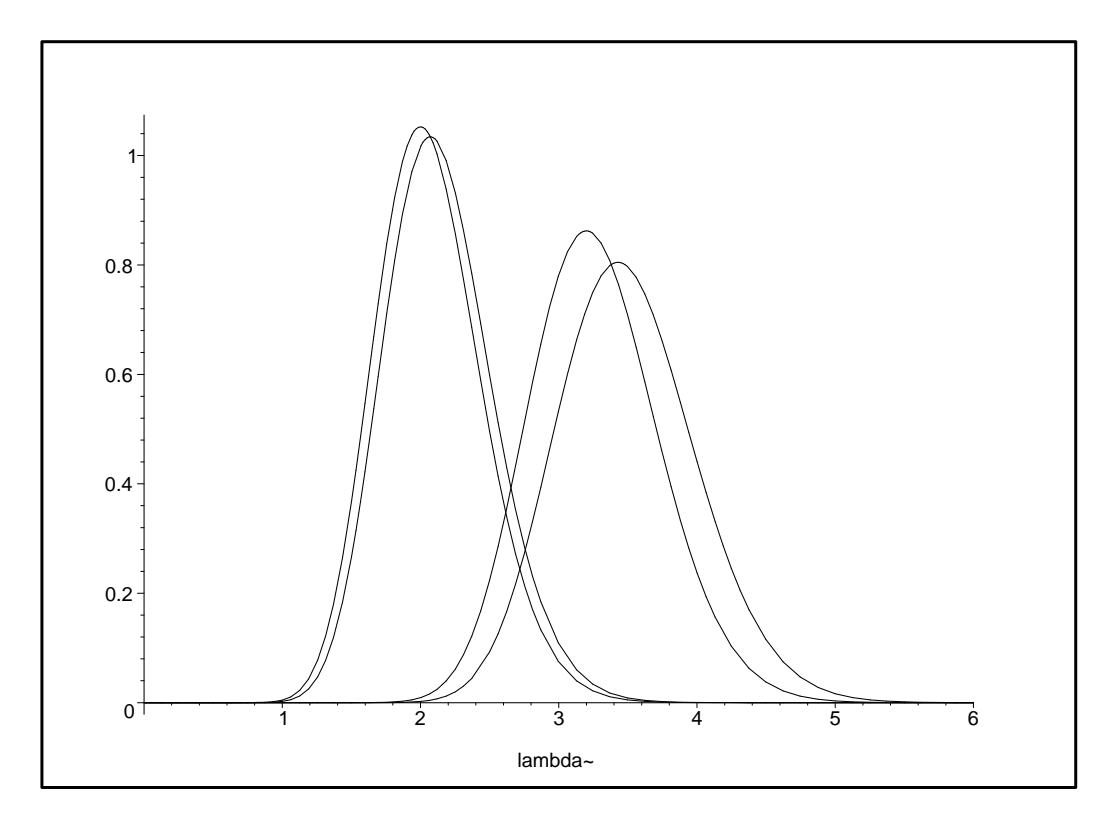

The **moral** is that with only  $n = 14$  observations, some care is needed (e.g., through pre-posterior analysis) to achieve a prior that doesn't affect the posterior very much, if that's your goal.

#### 4.4 References

Bernardo JM, Smith AFM (1994). Bayesian Theory. New York: Wiley.

- Craig PS, Goldstein M, Seheult AH, Smith JA (1997). Constructing partial prior specifications for models of complex physical systems. The Statistician, 46, forthcoming.
- Draper D (1995). Inference and hierarchical modeling in the social sciences (with discussion). Journal of Educational and Behavioral Statistics, 20, 115–147, 233–239.
- Draper D, Hodges JS, Mallows CL, Pregibon D (1993). Exchangeability and data analysis (with discussion). Journal of the Royal Statistical Society, Series A, 156, 9–37.
- de Finetti B (1930). Funzione caratteristica di un fenomeno aleatorio. Mem. Acad. Naz. Lincei, 4, 86–133.
- de Finetti B (1964). Foresight: its logical laws, its subjective sources. In Studies in Subjective Probability, HE Kyburg, Jr., and HE Smokler, eds., New York: Wiley (1980), 93–158.

de Finetti B (1974/5). Theory of Probability, 1–2. New York: Wiley.

- Fisher RA (1922). On the mathematical foundations of theoretical statistics. Philosophical Transactions of the Royal Society of London A, 222, 309– 368.
- Fisher RA (1956). Statistical Methods and Scientific Inference. London: Oliver and Boyd.
- Freedman D, Pisani R, Purves R, Adhikari A (1998). Statistics, third edition. New York: Norton.
- Gelman A, Carlin JB, Stern HS, Rubin DB (2003). Bayesian Data Analysis, second edition. London: Chapman & Hall.
- Hacking I (1975). The Emergence of Probability. Cambridge: Cambridge University Press.
- Johnson NL, Kotz S (1970). Distributions in statistics: Continuous univariate distributions, 1. New York: Wiley.
- Kadane JB, Dickey JM, Winkler RL, Smith WS, Peters SC (1980). Interactive elicitation of opinion for a normal linear model. Journal of the American Statistical Association, 75, 845–854.

# References (continued)

- Kadane JB, Wolfson LJ (1997). Experiences in elicitation. The Statistician, 46, forthcoming.
- Kahn K, Rubenstein L, Draper D, Kosecoff J, Rogers W, Keeler E, Brook R (1990). The effects of the DRG-based Prospective Payment System on quality of care for hospitalized Medicare patients: An introduction to the series. Journal of the American Medical Association, 264, 1953–1955 (with editorial comment, 1995–1997).
- Laplace PS (1774). Mémoire sur la probabilité des causes par les évenements. Mémoires de l'Academie des Sciences de Paris, 6, 621–656. English translation in 1986 as "Memoir on the probability of the causes of events," with an introduction by SM Stigler, Statistical Science, 1, 359–378.
- O'Hagan A (1997). Eliciting expert beliefs in substantial practical applications. The Statistician, 46, forthcoming.
- Samaniego FJ, Reneau DM (1994). Toward a reconciliation of the Bayesian and frequentist approaches to point estimation. Journal of the American Statistical Association, 89, 947–957.
- Tierney L, Kadane JB (1986). Accurate approximations for posterior moments and marginal densities. Journal of the American Statistical Association, 81, 82–86.